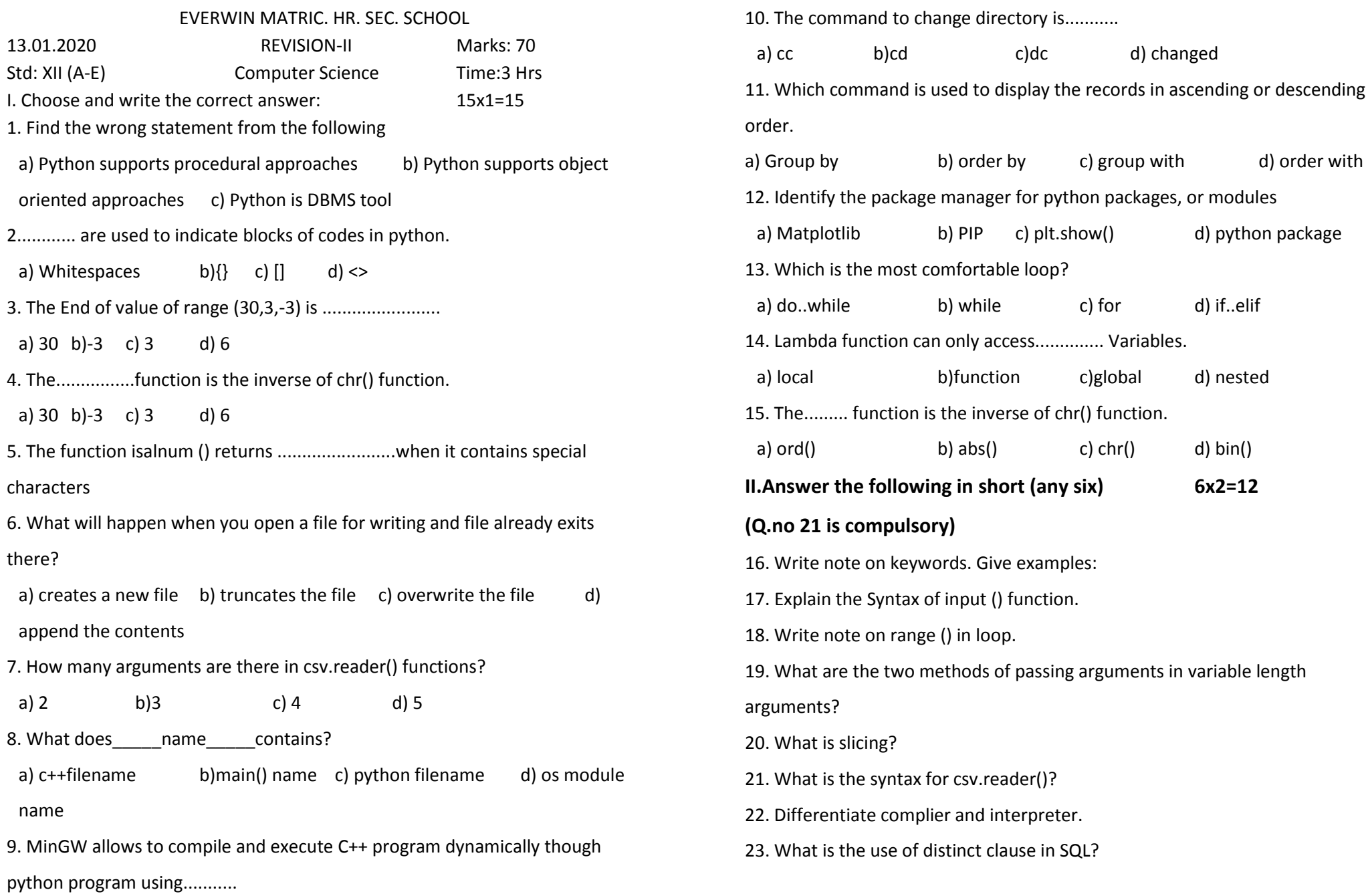

a) c++ b)g++ c)a++ d) x++

### **III.Answer in brief (Any 6) 6x3=18**

## **(Q.no 25 is compulsory)**

- 24. Explain the Syntax of input () function.
- 25. Write the program to calculate the sum of numbers from 1 to 100.
- 26. Write note on return statement.
- 27. Write a note about count() function in python.
- 28. Give a program for csv file with a line terminator?
- 29. What is MinGW? What is its use?
- 30. How will you use order by clause in SQL. Explain with sample program.

# **IV.Explain in Detail 5x5=25**

- 31.a)Write a program to display multiplication table for given number (OR)
	- b) Write a program to display all three digits odd number
- 32.a)Discuss in detail about Tokens in python. (OR)
	- b) Explain the different types of functions with an example
- 33. a)Explain recursive function with example (OR)
	- b) Explain about string operators in python with example
- 34. a)Tabulate the different mode with its meaning (OR)
	- b) Write the syntax for getopt() and explain its arguments and return value
- 35 a) Write in brief about SQLite and the steps used to use it (OR)
	- b) Explain the various buttons in a matplotlib window